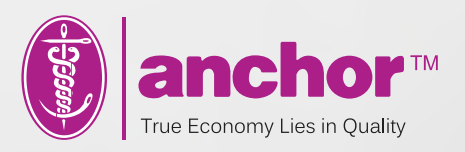

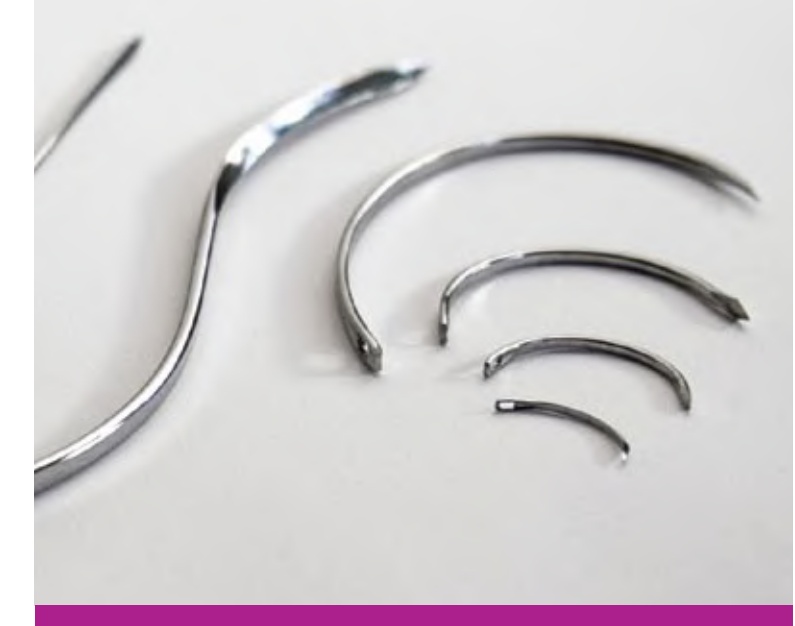

## **Surgical<br>Needles**

All needles in this catalog are to scale.

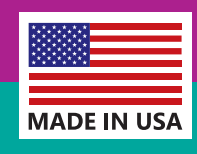

**FDA MDR No.: 05148** 

**D** pmc.ph

## **Proper Needle Use**

- . DO NOT CLAMP HOLDER DIRECTLY **ON THE EYE**
- **. DO NOT GRASP NEEDLE POINT**
- **DO NOT REUSE BENT OR DAMAGED NEEDLES**

Improper surgical technique in the use of a suturing needle may result in needle breakage. Small needle holders should be used on fine gauge needles and heavy holders on heavy gauge needles to avoid undue stress and breakage. As the weakest part of a needle is the eye and the point, Anchor needles are manufactured with a flat area on the shank to facilitate proper clamping and to prevent turning.

Apply holder on flat part about 1/4 of length from the eyed end, do not clamp holder directly on the eye.

When withdrawing needles, clamp on shank about 1/4 length from the point, do not grasp needle point.

Examine needle carefully after each use. If needle becomes bent or damaged during use, withdraw and discard needle.

**CLAMPING POINTS** 1/4 LENGTH of the NEEDLE Do not reuse bent or damaged needles!

⊕ pmc.ph

Note: In order to view or print the actual size of needles, set page and printer to A4 and "Do not Scale".